# **Foreman - Bug #3665**

# **Cloning Ovirt based hosts causes the VM disk to be in Illegal state**

11/15/2013 02:22 PM - Alejandro Falcon

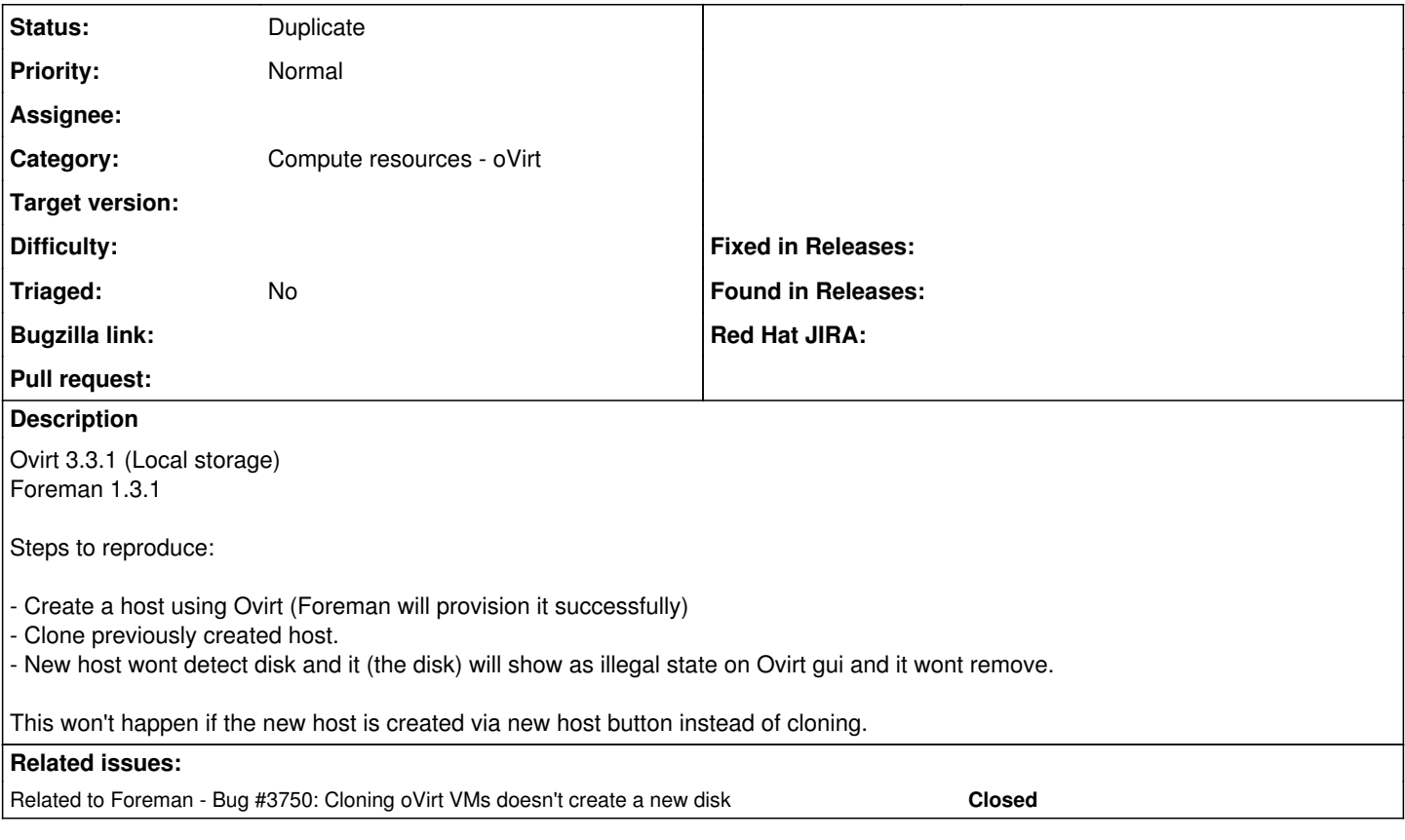

### **History**

#### **#1 - 11/25/2013 03:15 PM - Dominic Cleal**

*- Related to Bug #3750: Cloning oVirt VMs doesn't create a new disk added*

### **#2 - 01/30/2014 12:41 PM - Yama Kasi**

Issue is still in 1.4 RC2

## **#3 - 09/26/2014 07:17 AM - Dominic Cleal**

*- Category changed from Compute resources to Compute resources - oVirt*

#### **#4 - 11/28/2019 03:22 PM - Shira Maximov**

*- Status changed from New to Duplicate*

duplication of: <https://projects.theforeman.org/issues/3750>